# **Agilent 33220A Function/Arbitrary Waveform Generator**

Quick Reference Guide

- Square brackets ( **[ ]** ) indicate optional keywords or parameters.
- Braces ( **{ }** ) enclose parameters within a command. Default parameters are shown in **bold**.
- Triangle brackets ( **< >** ) enclose parameters for which you must substitute a value.
- A vertical bar ( | ) separates multiple choices.

# **The APPLy Commands**

See page 163 in *User's Guide* (English)

```
APPLy
  :SINusoid [<frequency> [,<amplitude> [,<offset>] ]] 
  :SQUare [<frequency> [,<amplitude> [,<offset>] ]]
  :RAMP [<frequency> [,<amplitude> [,<offset>] ]] 
  :PULSe [<frequency> [,<amplitude> [,<offset>] ]]
  :NOISe [<frequency|DEF>1 [,<amplitude> [,<offset>] ]]
  :DC [<frequency|DEF>1 [,<amplitude>|DEF>1 [,<offset>] ]]
  :USER [<frequency> [,<amplitude> [,<offset>] ]]
```
APPLy?

<sup>1</sup> *This parameter has no effect for this command but you MUST specify a value or "DEFault".*

**State Storage Commands**

See page 238 in *User's Guide* (English)

```
*SAV {0|1|2|3|4}
*RCL \{0|1|2|3|4\}MEMory:STATe
 :NAME {0|1|2|3|4} [,<name>] 
 :NAME? {0|1|2|3|4}
 :DELete {0|1|2|3|4}
 :RECall:AUTO {OFF|ON}
 :RECall:AUTO?
 :VALid? {0|1|2|3|4}
```
MEMory:NSTates?

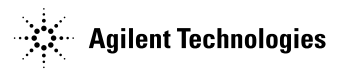

# **Output Configuration Commands**

#### See page 172 in *User's Guide* (English)

```
FUNCtion {SINu|SQU|RAMP|PULSe|NOISe|DC|USER}
FUNCtion?
FREQuency {<frequency>|MINimum|MAXimum}
FREQuency? [MINimum|MAXimum]
VOLTage {<amplitude>|MINimum|MAXimum} 
VOLTage? [MINimum|MAXimum]
VOLTage:OFFSet {<offset>|MINimum|MAXimum} 
VOLTage:OFFSet? [MINimum|MAXimum]
VOLTage
  :HIGH {<voltage>|MINimum|MAXimum} 
  :HIGH? [MINimum|MAXimum]
  :LOW {<voltage>|MINimum|MAXimum}
  :LOW? [MINimum|MAXimum]
VOLTage:RANGe:AUTO {OFF|ON|ONCE}
VOLTage:RANGe:AUTO?
VOLTage:UNIT {VPP|VRMS|DBM} 
VOLTage:UNIT? 
FUNCtion:SQUare:DCYCle {<percent>|MINimum|MAXimum}
FUNCtion:SQUare:DCYCle?
FUNCtion:RAMP:SYMMetry {<percent>|MINimum|MAXimum}
FUNCtion:RAMP:SYMMetry? [MINimum|MAXimum]
OUTPut {OFF|ON} 
OUTPut?
OUTPut:LOAD {<ohms>|INFinity|MINimum|MAXimum} 
OUTPut:LOAD? [MINimum|MAXimum]
OUTPut:POLarity {NORMal|INVerted} 
OUTPut:POLarity?
OUTPut:SYNC {OFF|ON} 
OUTPut:SYNC?
```
# **Pulse Configuration Commands**

#### See page 185 in *User's Guide* (English)

```
PULSe:PERiod {<seconds>|MINimum|MAXimum} 
PULSe:PERiod? [MINimum|MAXimum]
FUNCtion:PULSe
 :HOLD {WIDTh|DCYCle}
 :HOLD? [WIDTh|DCYCle]
 :WIDTh {<seconds>|MINimum|MAXimum}
 :WIDTh? [MINimum|MAXimum]
 :DCYCle {<percent>|MINimum|MAXimum}
 :DCYCle? [MINimum|MAXimum]
 :TRANsition {<seconds>|MINimum|MAXimum}
 :TRANsition? [MINimum|MAXimum]
```
## **Modulation Commands**

See page 190 in *User's Guide* (English)

### **AM Commands**

```
AM:INTernal
  :FUNCtion {SIN|SQU|RAMP|NRAMp|TRI|NOISe|USER}
  :FUNCtion?
AM:INTernal
  :FREQuency {<frequency>|MINimum|MAXimum} 
  :FREQuency? [MINimum|MAXimum] 
AM:DEPTh {<depth in percent>|MINimum|MAXimum} 
AM:DEPTh? [MINimum|MAXimum] 
AM:SOURce {INTernal|EXTernal} 
AM:SOURce?
AM:STATe {OFF|ON} 
AM:STATe?
```
## **FM Commands**

```
FM:INTernal
  :FUNCtion {SIN|SQU|RAMP|NRAMp|TRI|NOISe|USER}
  :FUNCtion?
FM:INTernal
  :FREQuency {<frequency>|MINimum|MAXimum} 
  :FREQuency? [MINimum|MAXimum] 
FM:DEViation {<peak deviation in Hz> | MINimum | MAXimum}
FM:DEViation? [MINimum|MAXimum]
FM:SOURce {INTernal|EXTernal} 
FM:SOURce? 
FM:STATe {OFF|ON} 
FM:STATe?
```
# **PM Commands**

```
PM:INTernal
 :FUNCtion {SIN|SQU|RAMP|NRAMp|TRI|NOISe|USER}
  :FUNCtion?
PM:INTernal
  :FREQuency {<frequency>|MINimum|MAXimum} 
  :FREQuency? [MINimum|MAXimum] 
PM:DEViation {<deviation in degrees>|MINimum|MAXimum}
PM:DEViation? [MINimum|MAXimum]
PM:SOURce {INTernal|EXTernal} 
PM:SOURce? 
PM:STATe {OFF|ON} 
PM:STATe?
```
#### **FSK Commands**

FSKey:FREQuency {<*frequency*>|MINimum|MAXimum} FSKey:FREQuency? [MINimum|MAXimum] FSKey:INTernal:RATE {<*rate in Hz*>|MINimum|MAXimum} FSKey:INTernal:RATE? [MINimum|MAXimum] FSKey:SOURce {**INTernal**|EXTernal} FSKey:SOURce? FSKey:STATe {**OFF**|ON} FSKey:STATe? **PWM Commands** PWM:INTernal :FUNCtion {**SIN**|SQU|RAMP|NRAMp|TRI|NOISe|USER} :FUNCtion?

```
PWM:INTernal
  :FREQuency {<frequency>|MINimum|MAXimum} 
  :FREQuency? [MINimum|MAXimum] 
PWM:DEViation {<deviation in seconds>|MIN|MAX}
PWM:DEViation? [MINimum|MAXimum]
PWM:DEViation:DCYCle {<deviation in percent>|MIN|MAX}<br>PWM:DEViation:DCYCle? [MINimum|MAXimum]
PWM:DEViation:DCYCle?
PWM:SOURce {INTernal|EXTernal} 
PWM:SOURce?
```

```
PWM:STATe {OFF|ON} 
PWM:STATe?
```
**Burst Commands**

See page 216 in *User's Guide* (English)

```
BURSt:MODE {TRIGgered|GATed} 
BURSt:MODE?
BURSt:NCYCles {<# cycles>|INFinity|MINimum|MAXimum}
BURSt:NCYCles? [MINimum|MAXimum] 
BURSt:INTernal:PERiod {<seconds>|MINimum|MAXimum}<br>BURSt:INTernal:PERiod? [MINimum|MAXimum]
BURSt: INTernal: PERiod?
BURSt:PHASe {<angle>|MINimum|MAXimum}
BURSt:PHASe? [MINimum|MAXimum] 
BURSt:STATe {OFF|ON} 
BURSt:STATe?
UNIT:ANGLe {DEGree|RADian}
UNIT:ANGLe?
TRIGger:SOURce {IMMediate|EXTernal|BUS}
TRIGger:SOURce?
TRIGger:SLOPe {POSitive|NEGative}
TRIGger:SLOPe?
BURSt:GATE:POLarity {NORMal|INVerted}
BURSt:GATE:POLarity?
OUTPut
  :TRIGger:SLOPe {POSitive|NEGative}
  :TRIGger:SLOPe?
  :TRIGger {OFF|ON} 
  :TRIGger?
```
#### **Sweep Commands**

#### See page 208 in *User's Guide* (English)

```
FREQuency
  :STARt {<frequency>|MINimum|MAXimum} 
  :STARt? [MINimum|MAXimum]
  :STOP {<frequency>|MINimum|MAXimum}
  :STOP? [MINimum|MAXimum]
FREQuency
  :CENTer {<frequency>|MINimum|MAXimum} 
  :CENTer? [MINimum|MAXimum] 
  :SPAN {<frequency>|MINimum|MAXimum}
  :SPAN? [MINimum|MAXimum]
SWEep
  :SPACing {LINear|LOGarithmic} 
  :SPACing? 
  :TIME {<seconds>|MINimum|MAXimum} 
  :TIME? [MINimum|MAXimum] 
SWEep:STATe {OFF|ON}
SWEep:STATe? 
TRIGger:SOURce {IMMediate|EXTernal|BUS}
TRIGger:SOURce?
TRIGger:SLOPe {POSitive|NEGative} 
TRIGger:SLOPe?
OUTPut
  :TRIGger:SLOPe {POSitive|NEGative} 
  :TRIGger:SLOPe?
  :TRIGger {OFF|ON} 
  :TRIGger? 
MARKer:FREQuency {<frequency>|MINimum|MAXimum} 
MARKER:FREQuency? [MINimum|MAXimum] 
MARKer {OFF|ON}
MARKer?
```
### **Triggering Commands**

See page 224 in *User's Guide* (English)

*These commands are used for Sweep and Burst only.*

```
TRIGger:SOURce {IMMediate|EXTernal|BUS} 
TRIGger:SOURce?
TRIGger
*TRG
TRIGger:SLOPe {POSitive|NEGative}
TRIGger:SLOPe?
BURSt:GATE:POLarity {NORMal|INVerted}
BURSt:GATE:POLarity?
OITTPp_{11}:TRIGger:SLOPe {POSitive|NEGative}
  :TRIGger:SLOPe?
  :TRIGger {OFF|ON} 
  :TRIGger?
```
# **System-Related Commands**

See page 242 in *User's Guide* (English)

```
SYSTem:ERRor? 
*IDN? 
DISPlay {OFF|ON}
DISPlay? 
DISPlay
  :TEXT <quoted string> :TEXT?
  :TEXT:CLEar 
*RST 
*TST? 
SYSTem:VERSion? 
SYSTem
  :BEEPer 
  :BEEPer:STATe {OFF|ON}
  :BEEPer:STATe?
SYSTem<br>EXLOCk[:STATe]
  :KLOCk[:STATe] {OFF|ON} :KLOCk:EXCLude {NONE|LOCal}
  :KLOCk:EXCLude?
S<sub>Y</sub>S<sub>T</sub>em: S<sub>E</sub>Curity: IMMediate
                                      memory. Not recom-
                                      mended for routine
                                      applications.
*LRN?
```
\*OPC \*OPC?

\*WAI

# **Interface Configuration Commands**

See page 247 in *User's Guide* (English)

SYSTem:COMMunicate:RLSTate {**LOCal**|REMote|RWLock}

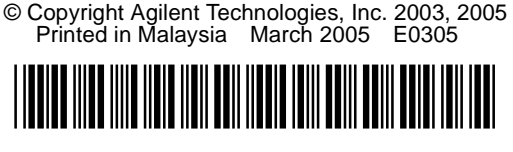

33220-90008

### **Arbitrary Waveform Commands**

```
See page 227 in User's Guide (English)
DATA VOLATILE, <value>, <value>, ...
DATA
  :DAC VOLATILE, {<binary block>|<value>, <value>, ... }
FORMat:BORDer {NORMal|SWAPped} 
FORMat:BORDer? 
DATA:COPY <destination arb name> [,VOLATILE] 
FUNCtion:USER {<arb name>1|VOLATILE} 
FUNCtion:USER?
FUNCtion USER 
FUNCtion?
DATA
  :CATalog?
  :NVOLatile:CATalog? 
  :NVOLatile:FREE? 
DATA:DELete <arb name> 
DATA:DELete:ALL 
DATA<br>:ATTRibute:AVERage?
  :ATTRibute:AVERage? [<arb name>1]
  :ATTRibute:CFACtor? [<arb name>1]
  :ATTRibute:POINts? [<arb name>1]
  :ATTRibute:PTPeak? [<arb name>1]
```
<sup>1</sup> *The names of the built-in arb waveforms are*: EXP\_RISE, EXP\_FALL, NEG\_RAMP, SINC, and CARDIAC.

### **Status Reporting Commands**

See page 260 in *User's Guide* (English)

```
*STB?
*SRE <enable value> *SRE? 
STATus
  :QUEStionable:CONDition?
  :QUEStionable[:EVENt]?
  :QUEStionable:ENABle <enable value>
  :QUEStionable:ENABle?
*ESR?
*ESE <enable value>
*ESE?
*CLS
STATus:PRESet
*PSC {0|1}
*PSC?
*OPC
```
*See page 251 in the User's Guide (English) for a diagram of the SCPI status system.*

### **Phase-Lock Commands**

These commands require Option 001, External Timebase Reference. See page 248 in *User's Guide* (English).

```
PHASe {<angle>|MINimum|MAXimum}
PHASe? [MINimum|MAXimum] 
PHASe:REFerence
PHASe:UNLock:ERRor:STATe {OFF|ON}
PHASe:UNLock:ERRor:STATe?
UNIT:ANGLe {DEGree|RADian}
UNIT:ANGLe?
```
### **Calibration Commands**

See page 264 in *User's Guide* (English)

```
CALibration?
```

```
CALibration
 :SECure:STATe {OFF|ON},<code>
 :SECure:STATe?
 :SECure:CODE <new code> 
 :SETup <0|1|2|3| . . . |94>:SETup?
 :VALue <value> 
 :VALue?
 :COUNt? 
 :STRing <quoted string>
 :STRing?
```
### **IEEE 488.2 Common Commands**

```
*CLS
*ESR?
*ESE <enable value>
*ESE?
*IDN?
*LRN?
*OPC
*OPC?
*PSC {0|1}
*PSC?
*RST
*SAV {0|1|2|3|4}
*RCL \{0|1|2|3|4\}*STB? 
*SRE <enable value> 
*SRE? 
*TRG
*TST?
```
#### **Using the APPLy Command**

The APPLy command provides the most straightforward method to program the function generator over the remote interface. For example, the following command string sent from your computer will output a 3  $V$ pp sine wave at  $\bar{5}$  kHz with a -2.5 volt offset.

APPL:SIN 5.0E+3, 3.0, -2.5

#### **Using the Low-Level Commands**

Although the APPLy command provides the most straightforward method to program the function generator, the low-level commands give you more flexibility to change individual parameters. For example, the following command strings sent from your computer will output a 3 Vpp sine wave at 5 kHz with a -2.5 volt offset.

```
FUNC SIN
FREQ 5000
VOLT 3.0
VOLT:OFFS -2.5
```
#### **Reading a Query Response**

Only the query commands (commands that end with "**?**") will instruct the function generator to send a response message. Queries return internal instrument settings. For example, the following command string sent from your computer will read the function generator's error queue and retrieve the response from the most recent error.

SYST:ERR? enter statement

#### **Selecting a Trigger Source**

When *Sweep* or *Burst* is enabled, the function generator will accept an immediate internal trigger, a hardware trigger from the rear-panel *Trig In* connector, a manual trigger from the (these) key, or a software (bus) trigger. By default, the internal trigger source is selected. If you want to use an external or a software trigger source, you must first select that source. For example, the following command strings sent from your computer will output a 3-cycle burst each time the rear-panel *Trig In* connector receives the rising edge of a TTL pulse.

BURS:NCYC 3 TRIG:SLOP POS TRIG:SOUR EXT BURS:STAT ON

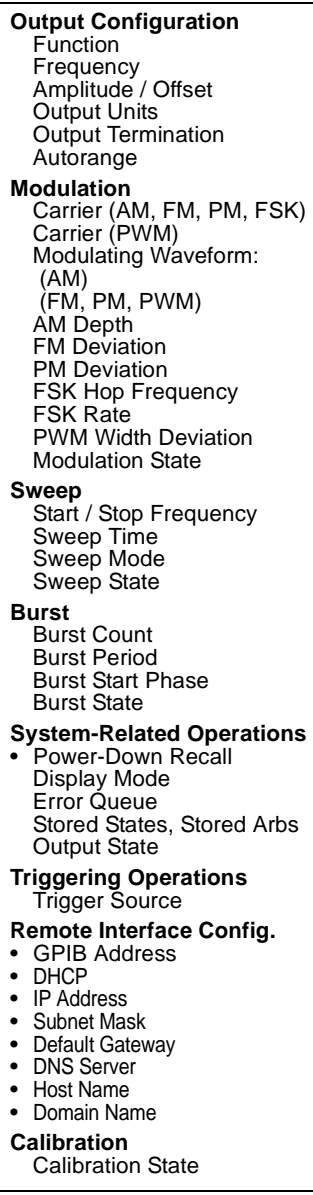

**Factory Setting** Sine wave 1 kHz 100 mVpp / 0.0 Vdc Vpp 50  $\Omega$ On **Factory Setting** 1 kHz Sine wave 1 kHz Pulse 100 Hz Sine wave 10 Hz Sine wave 100% 100 Hz 180 degrees 100 Hz 10 Hz 10 µs **Off Factory Setting** 100 Hz / 1 kHz 1 Second Linear Off **Factory Setting** 1 Cycle 10 ms 0 degrees Off **Factory Setting** • Disabled On Errors are Cleared No Change Off **Factory Setting** Internal (Immediate) **Factory Setting** • 10 • On • 169.254.2.20 • 255.255.0.0 • 0.0.0.0 •  $0.0.0.0$ • *none* • *none* **Factory Setting** Secured

Parameters marked with a bullet ( **•**) are stored in *non-volatile* memory.